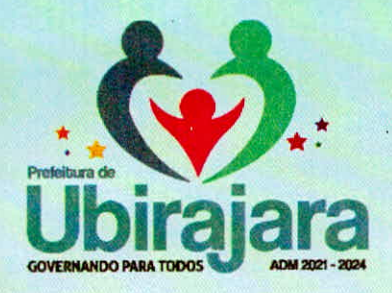

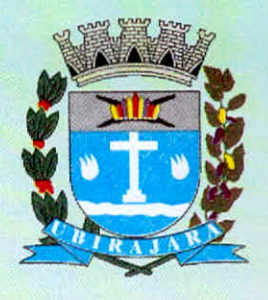

# LAUDO TÉCNICO PARA DETERMINAÇÃO DO VALOR DA TERRA NUA - VTN PARA FINS DE ATUALIZAÇÃO DO SISTEMA DE PREÇOS DE TERRAS (SIPT) DA RECEITA FEDERAL DO BRASIL.

**MUNICÍPIO DE UBIRAJARA - SP** 

**ABRIL DE 2021** 

Praça Porcino Antonio de Lima, 530 - CEP 17440-000 - Ubirajara-SP Fone: (14) 3472-1201 - E-mail: gabinete@ubirajara.sp.gov.br

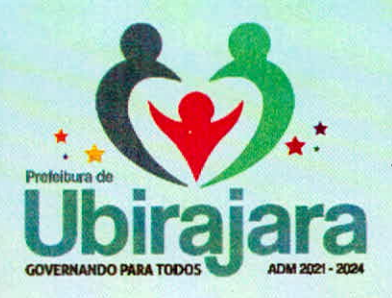

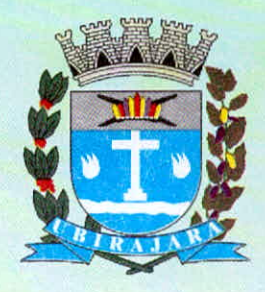

## LEVANTAMENTO DE PREÇOS DE TERRAS

Em cumprimento ao disposto a Instrução Normativa RFB nº 1.877, de 14 de março de 2019, que disciplina a prestação de informações sobre Valor da Terra Nua (VTN), para fins atualização do Sistema de Preços de Terras (SIPT), à Secretaria Especial da Receita Federal do Brasil (RFB), estabelecemos neste Laudo, os valores para o arbitramento da base de cálculo do Imposto sobre a Propriedade Territorial Rural (ITR), sobre o Valor da Terra Nua - VTN, do município de Ubirajara-S/P, para o ano 2021.

Para efeito do disposto nesta Instrução Normativa, considera-se Valor de Terra Nua - VTN, o preço de mercado do imóvel, entendido como o valor do solo com sua superfície e a respectiva mata, floresta e pastagem nativa ou qualquer outra forma de vegetação natural, excluídos os valores de mercado relativos a construções, instalações e benfeitorias, culturas permanentes e temporárias, pastagens cultivadas e melhoradas e florestas plantadas, observados os seguintes critérios, referidos nos incisos I a III do art. 12 da Lei nº 8.629, de 25 de fevereiro de 1993, a localização, aptidão agrícola e dimensão do imóvel.

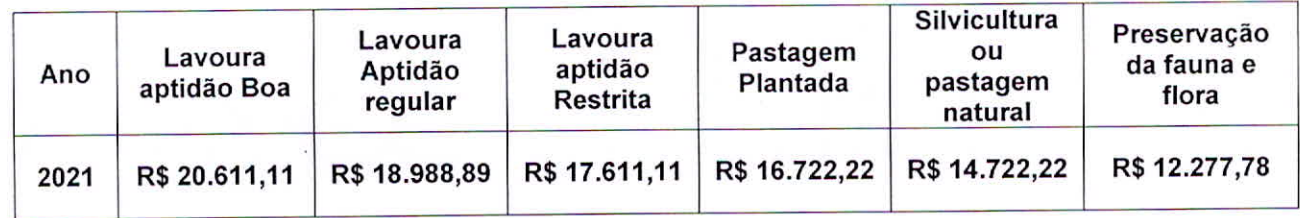

Os dados sobre o levantamento são os descritos a seguir:

A definição de VALOR DA TERRA NUA, de acordo com o Documento de Informação e Apuração do ITR (DIAT), é o valor do imóvel, excluídos os valores de:

- Construções, instalações e benfeitorias: Os prédios, depósitos, galpões, casas de trabalhadores, estábulos, currais, mangueiras, aviários, pocilgas e outras instalações para abrigo ou tratamento de animais, terreiros e similares para secagem de produtos agrícolas, eletrificação rural, captação de água subterrânea, abastecimento ou distribuição de águas, barragens, represas, tanques, cercas e, ainda, as benfeitorias não relacionadas com a atividade rural
- Culturas permanentes e temporárias;
- Pastagens cultivadas e melhoradas;

Praça Porcino Antonio de Lima, 530 - CEP 17440-000 - Ubirajara-SP Fone: (14) 3472-1201 - E-mail: gabinete@ubirajara.sp.gov.br

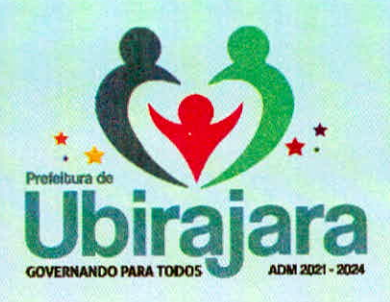

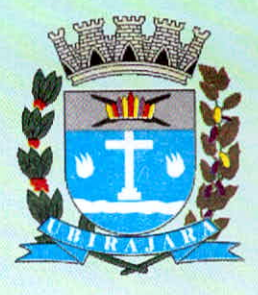

Florestas plantadas.

Os PREÇOS DE TERRA NUA são levantados nos meses de junho e de novembro de cada ano, nas seguintes categorias: terra de cultura de primeira, terra de cultura de segunda, terra para pastagem, terra para reflorestamento e terra de campo. Conforme as seguintes definições:

Terra de cultura de primeira: potencialmente apta para culturas anuais, perenes e outros usos, que suporta manejo intensivo de práticas culturais, preparo de solo, etc. É terra de produtividade média e alta, mecanizável, plana ou ligeiramente declivosa e o solo é profundo e bem drenado.

Terra de cultura de segunda: apesar de potencialmente apta para culturas anuais e perenes e para outros usos, apresenta limitações bem mais sérias do que a terra de cultura de primeira. Pode apresentar problemas de mecanização, devido à declividade acentuada. Porém, o solo é profundo, bem drenado, de boa fertilidade, necessitando, às vezes, de algum corretivo.

Terra para pastagem: imprópria para culturas, mas potencialmente apta para pastagem e silvicultura. É terra de baixa fertilidade, plana ou acidentada, com exigências, quanto às práticas de conservação e manejo, de simples a moderadas, considerando o uso indicado.

Terra para reflorestamento: imprópria para culturas perenes e pastagens, mas potencialmente apta para silvicultura e vida silvestre, cuja topografia pode variar de plana a bastante acidentada, podendo apresentar fertilidade muito baixa.

Terra de Campo: terra com vegetação natural, primária ou não, com possibilidades restritas de uso para pastagem ou silvicultura, cujo melhor uso é para o abrigo da flora e da fauna.

#### Descrição simplificada da metodologia:

Os dados que compõe este Laudo, foram extraídos com base no Instituto de Economia Agrícola (IEA - Instituto de Economia Agrícola) e a Coordenadoria de Assistência Rural Sustentável (CDRS), que realizam levantamentos de preços de terras agrícolas, por meio da rede de Casas de Agricultura, existentes em quase todos os municípios do Estado de São Paulo, que se baseia em questionários enviados pelo IEA, passando por uma depuração e análise das informações, agregadas de

Praça Porcino Antonio de Lima, 530 - CEP 17440-000 - Ubirajara-SP Fone: (14) 3472-1201 - E-mail: gabinete@ubirajara.sp.gov.br

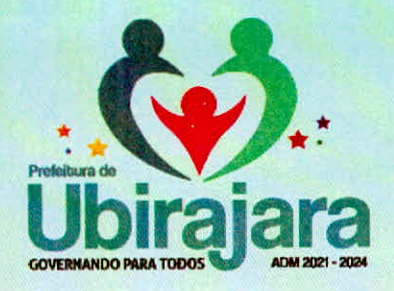

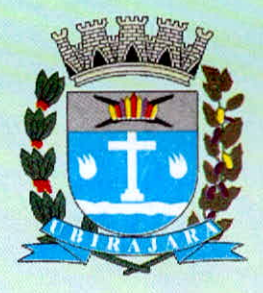

acordo com a regionalização adotada pela Secretaria de Agricultura e Abastecimento do Estado de São Paulo, atualmente Escritórios de Desenvolvimento Rural e pelo Governo Regiões Administrativas.

Por fim, destaca que estes valores estão de acordo com a literatura pesquisada. O Instituto de Economia Agrícola do Estado de São Paulo (IEA), disponibiliza em site oficial www.iea.agricultura.sp.gov.br, que terras na região, com aptidões citadas acima, está variando de R\$ 8.500,00 a 39.060,80 por hectare.

#### Período de realização da coleta de dados:

Junho e Novembro do ano de (2020)

**Gabriel Temer Feres** Engenheiro Agrônomo CREA-SP 5061778374

Responsável pelo Levantamento: Nome: Gabriel Temer Feres CPF: 285.240.198-32 ENGENHEIRO AGRÔNOMO CREA: SP5061778374 ART Nº: 28027230210472909

Praça Porcino Antonio de Lima, 530 - CEP 17440-000 - Ubirajara-SP Fone: (14) 3472-1201 - E-mail: gabinete@ubirajara.sp.gov.br